# Digital Safety on the Road

Presented by Joe Chappell - Connected HHI

## Why this class?

Most of us live a "connected life" even when away from our homes and offices

Few of us really understand what is happening while we are connected to the internet

Understanding risks allows us to make informed and conscious decisions about our actions

There are "simple" steps that we can take to protect ourselves while we are traveling

## Presentation Flow

**Primary Differences** 

Protecting Your Devices

**Public Networks** 

Virtual Private Networks

### Why the big fuss about traveling?

- At Home
  - Our network and we control access
  - We decide who is admitted to our home
  - Risk of intruders and theft is relatively low
- Traveling
  - ▶ We no longer control the networks that we use
  - Our devices are much more exposed
  - Risk of theft is relatively higher

### Device and Account Protection

- Lock your Devices phones, tablets, and laptops should require a code, password, or biometric check in order to access
- Screen timeouts of 15 minutes or less
- Backup your phones, tablets, and laptops - cloud backups are best, home backups won't help if you need to recover when traveling.
- Consider encrypting laptop hard drives if you they have personal data that you should protect.

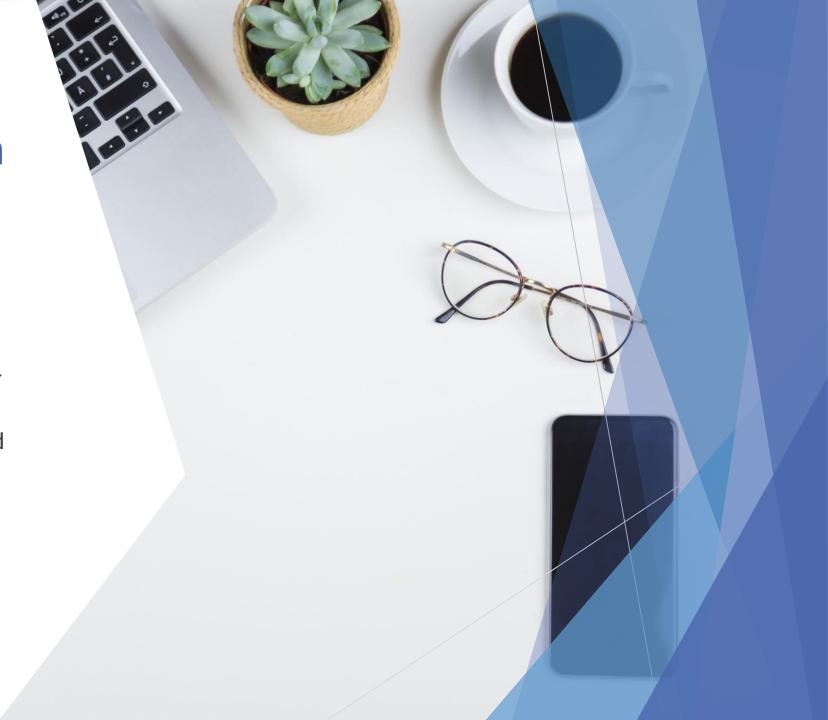

## Password Access

- Recommended to have a password and a timer to lock your screen after X minutes of inactivity
- Required for laptops and devices that travel with you
- Easy to setup in Windows and on Macs
- Don't use the same password for multiple accounts
- Write it down or use a Password App like LastPass or Dashlane or Keychain on Mac
  - Use 2FA or MFA whenever security is important

### Additional Laptop Considerations

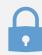

Use a password to lock access to your system

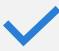

Do regular backups

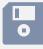

Use drive encryption to protect the contents of your hard drive(s)

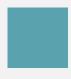

Consider using a cloud backup service (Carbonite)or synchronization service (OneDrive or iCloud) for access while traveling

### Network Safely

- Only use Safe WiFi Connections
- Safe US Cell Networks
- Safe Virtual Private Networks (VPNs)
- May Be Safe Friend and Family\*
- Unsafe Free Hotspots
- Unsafe -Hotel and other Public WiFi
- Unsafe Some foreign Cell networks

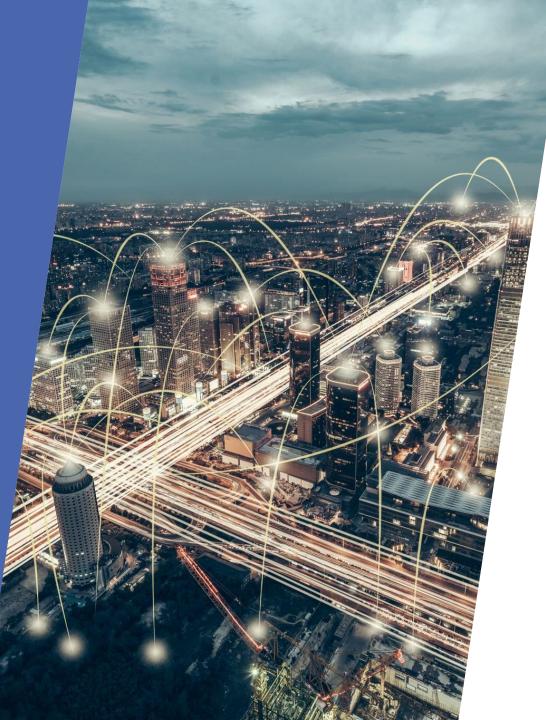

### Risks with Public Networks

- Often difficult to differentiate between legitimate networks and honeypots.
- Even on legitimate networks, your devices and traffic can be visible to others on the network.

#### What is a Honeypot

A honeypot is a type of technique used to lure users for malicious intents. To the user it appears legitimate from the outside, but a hacker is operating it on the inside. Honeypots are implemented using both hardware and software, with Wi-Fi hotspots being popular among hackers.

Anyone can put up a device as a Wi-Fi access point. You can use a smartphone as a free hotspot by enabling it in settings. In fact, many mobile workers use this feature on their smartphones to provide their laptops access to the Internet using their telecom providers 4G LTE network. That provides fast Internet access on the road, where there might not be public Wi-Fi available. Bad actors can provide a free hotspot using this feature as a honeypot.

The Security Issues in Using Public Wi-Fi — "Honeypots" And "Pineapples" by <u>@Vince Tabora</u>

#### One More Time!

The summer travel season is upon us, and that means many people will connect to public Wi-Fi hotspots at airports, hotels, cafes, restaurants, bus stops and more. Unfortunately, public networks have become honeypots for hackers who use them to infiltrate connected devices.

A compromised network can allow a hacker to intercept, read and modify the internet traffic that passes through it. They can then leverage this for a number of purposes, ranging from stealing passwords to downloading malware onto victims' phones and laptops.

National CyberSecurity Alliance

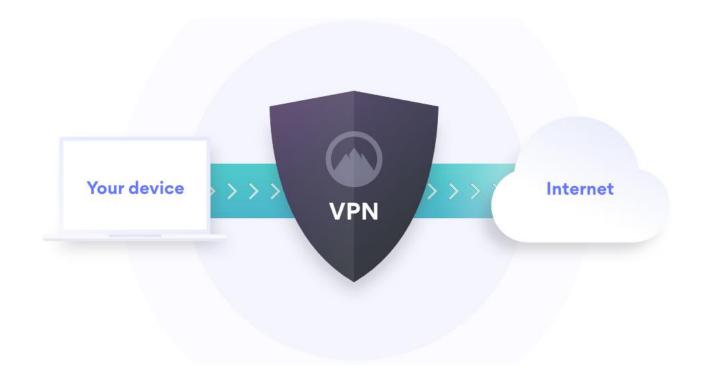

### Virtual Private Networks

A VPN creates an encrypted "tunnel" over the internet to protect the data traveling between you and your Internet destination — anything from your online banking account to a video sharing website to a search engine. This tunnel is created by first authenticating your client — a computer, smartphone or tablet with a VPN server. The server then uses one of several encryption protocols to make sure that no one can monitor the information traveling between you and your online destination.

► Here you should remember that before being sent and received over the internet, any data needs to first be split into packets. To ensure each data packet stays secure, a VPN service wraps it in an outer packet, which is then encrypted through a process called encapsulation. This exterior packet keeps the data secure during the transfer, and it is the core element of the VPN tunnel. When the data arrives at the VPN server, the outer packet is removed to access the data within, which requires a decryption process.

- ➤ So basically, accessing the internet through a VPN tunnel is like putting a package into a box and then sending it to someone. Nobody can see what's inside the box until it's opened, or in this case, decrypted.
- ▶ Another thing to remember: When you're using a VPN, your packets reach the internet with another IP address, supplied by your VPN provider. So if you keep connecting to different VPN servers, each time the internet will see you as a different person. If you connect to a server in another country, you will appear to be browsing from that country.

### PC Magazine 4/27/2022

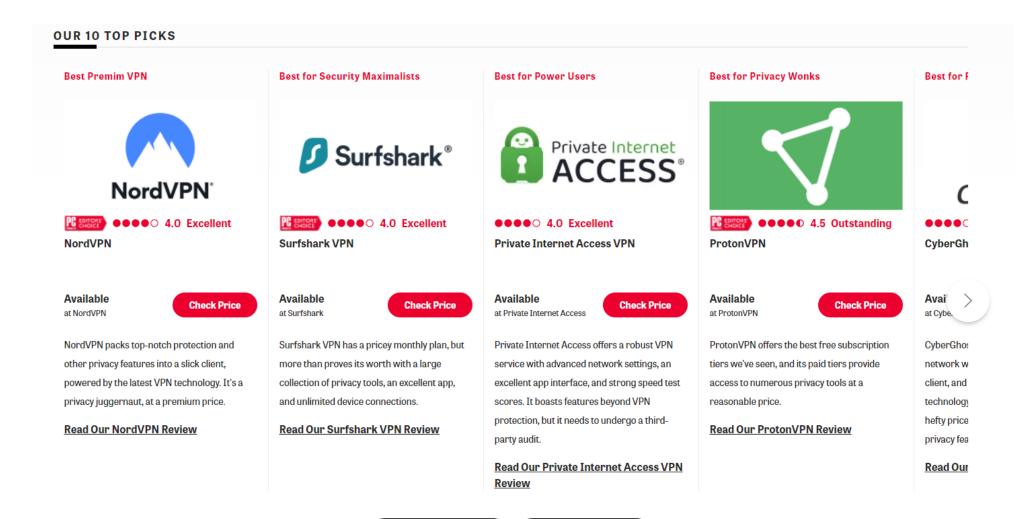

### Apple Private Relay

### No, Apple's Private Relay is not a VPN, but you can still try it out with iOS 15

https://www.cnet.com/tech/services-and-software/no-apples-private-relay-is-not-a-vpn-but-you-can-still-try-it-out-with-ios-15/

#### **Q&A**

- ▶Joe Chappell
- **▶** Connected HHI
- ▶ jchappell@connectedhhi.com
- **▶**www.connectedhhi.com
- **▶843-715-9894**

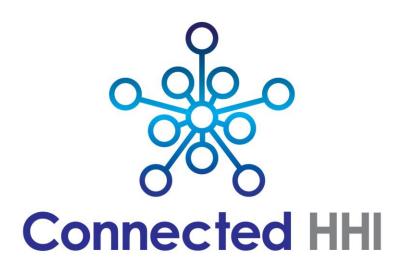